# 國科會計畫結案 前的提醒

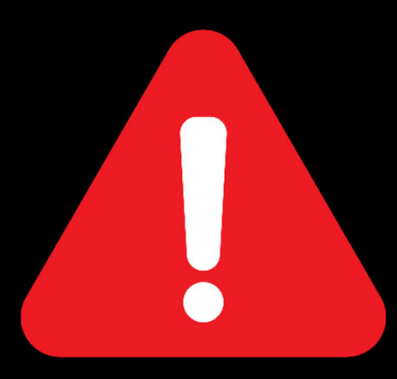

### 國科會於111年3月8日以科部綜字第1110012759號函示 修正**繳回規定**

## 請計畫主持人於結案前,務必依國科會 核定清單/補助項目,逐一檢視經費執 行情形

如因研究計畫需要,須辦理變更或流用,請參閱下頁流程及附件,循 校內行政程序提出申請;亦可洽詢主計室協助確認經費執行情形

#### 國立臺南大學執行國家科學及技術委員會

#### 專題研究計書變更申請作業流程

登錄國家科學及技術委員會/研究人才網(https://www.nstc.gov.tw/) →線上申辦登入→選擇身份「研究人才」→點選擬申請攀更之計書名稱 →點選「攀更」→進行線上攀更操作

計畫主持人

1. 完成系統變更操作後,點選「存檔」並執行線上『繳交送出』

2. 列印 (1) 國科會專題研究計畫變更申請表;

列印 2 本校執行國科會專題研究計畫變更申請書(附件)

計畫主持人

1. 將(1)國科會變更申請表浮貼於(2)本校執行國科會專題研究計畫 變更申請書 (附件) · 進行校內(書面)行政簽核。

2. 簽核流程: 主持人/申請人→單位系所主管→研究發展處→人事室 →主計室→執行機關/校長

計畫主持人

奉核准後 · 請將申請書分送: (1) 正本送『主計室』·辦理執行機構內部變更作業 (2) 影本送『研發處』, 辦理國科會線上系統送出(審核/備查)

計畫主持人/主計室/研發處

#### 固立喜南大學執行國家科學及技術委員會專題研究計書帶更申請書

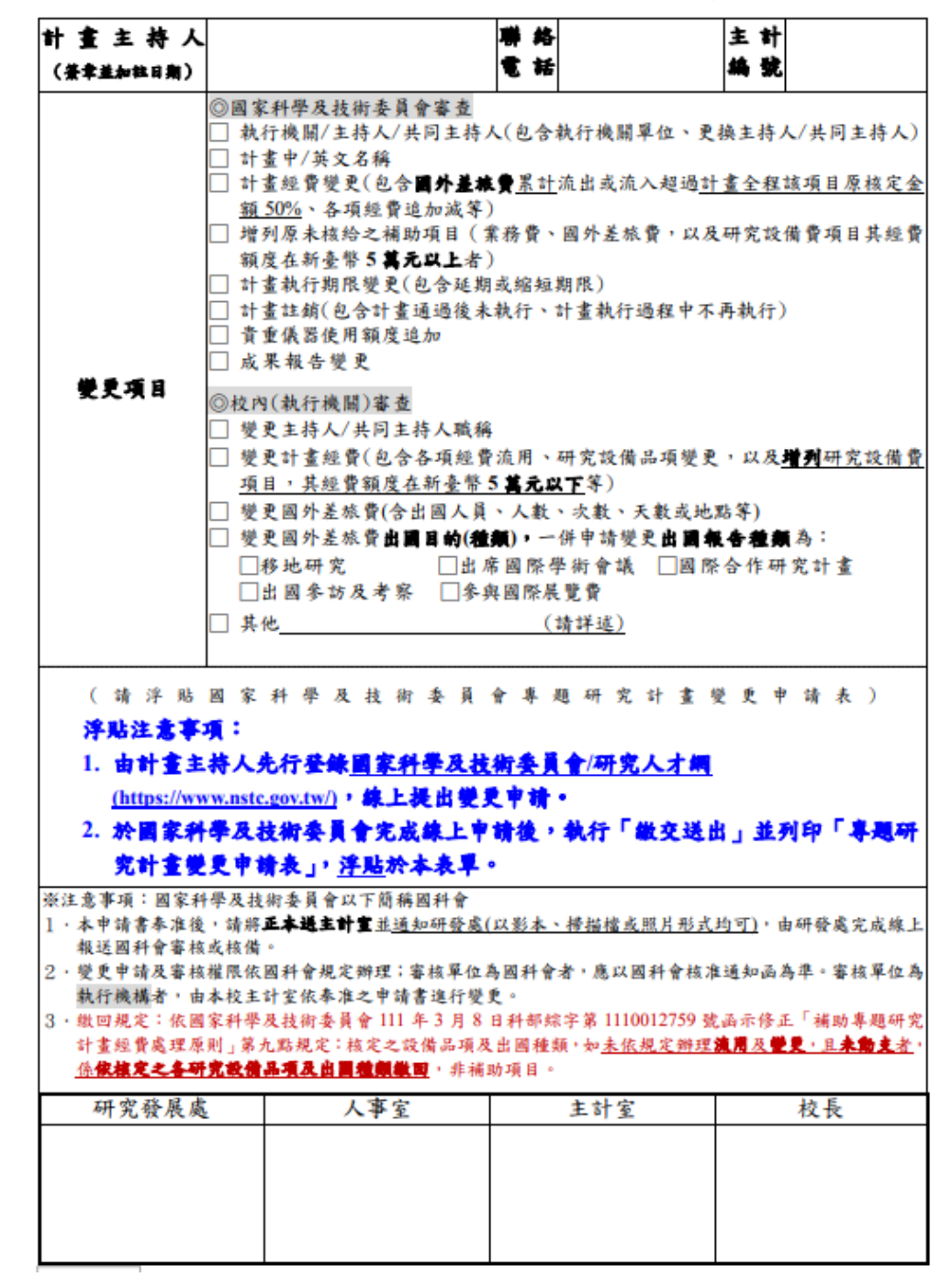

## 計畫主持人進行國科會經費結案 操作步驟

**經費結案**:執行**期滿後3個月內**,**每月25日前**將國科會「收支明細報告表」及「經費 支出用途變更彙報表」紙本各2份,完成核章送研發處;由研發處統一造冊函報國科會。

**▷成果報告結案:**執行**期滿後3個月內**,直接至國科會網站完成線上繳交。

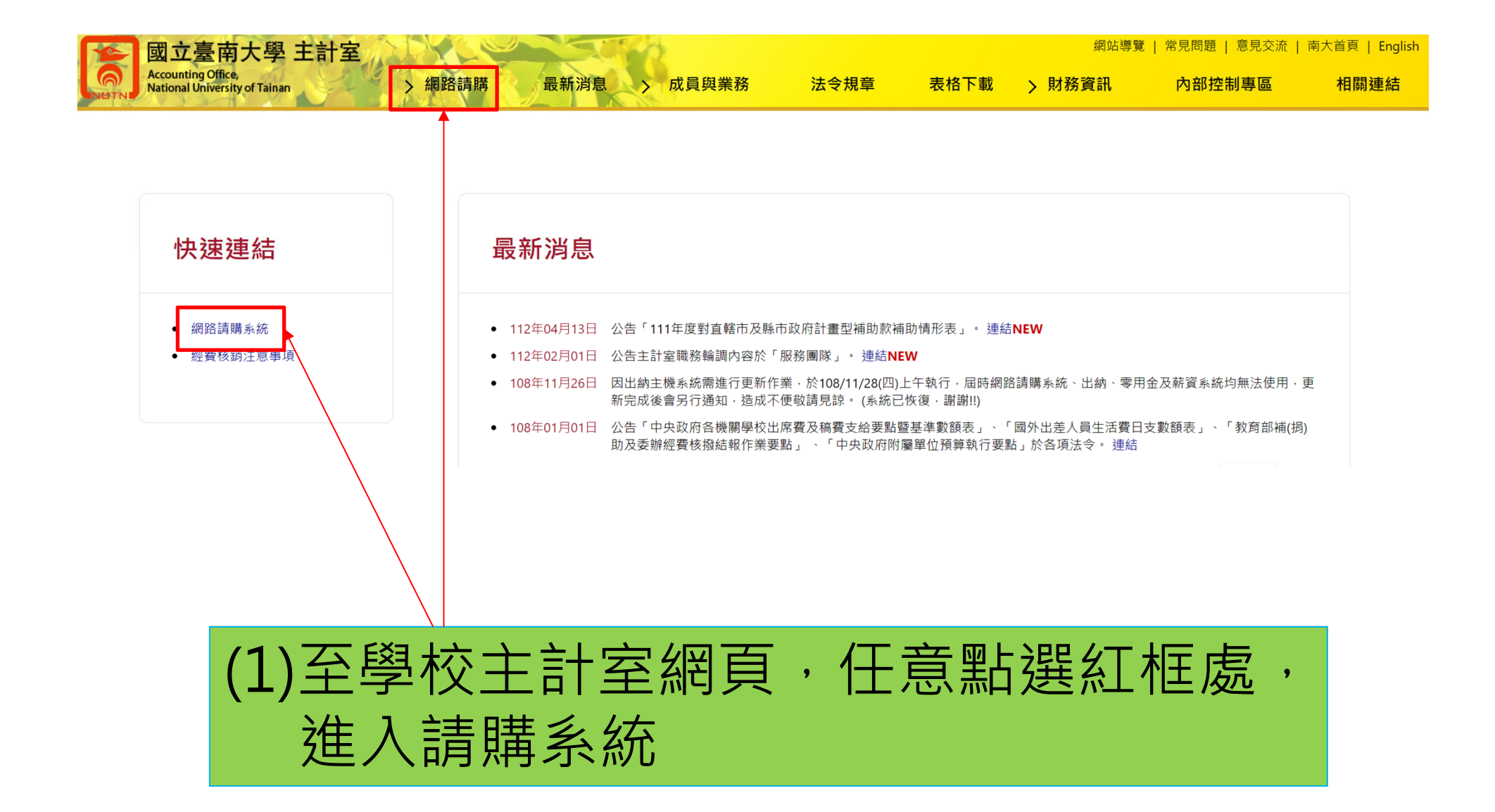

### (2)填寫個人帳號、密碼及驗證碼

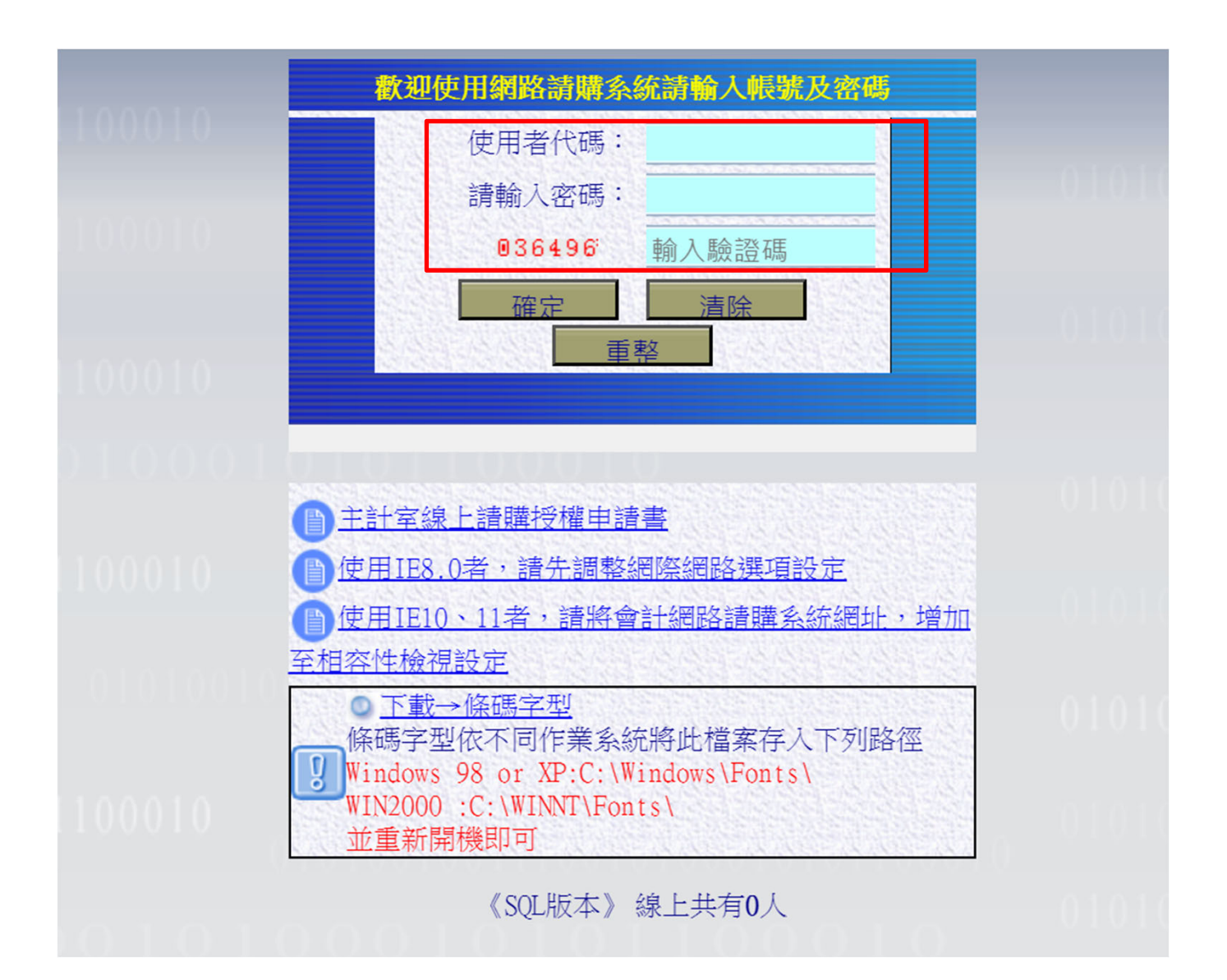

## (3)下拉選擇計畫→選擇收支報告表

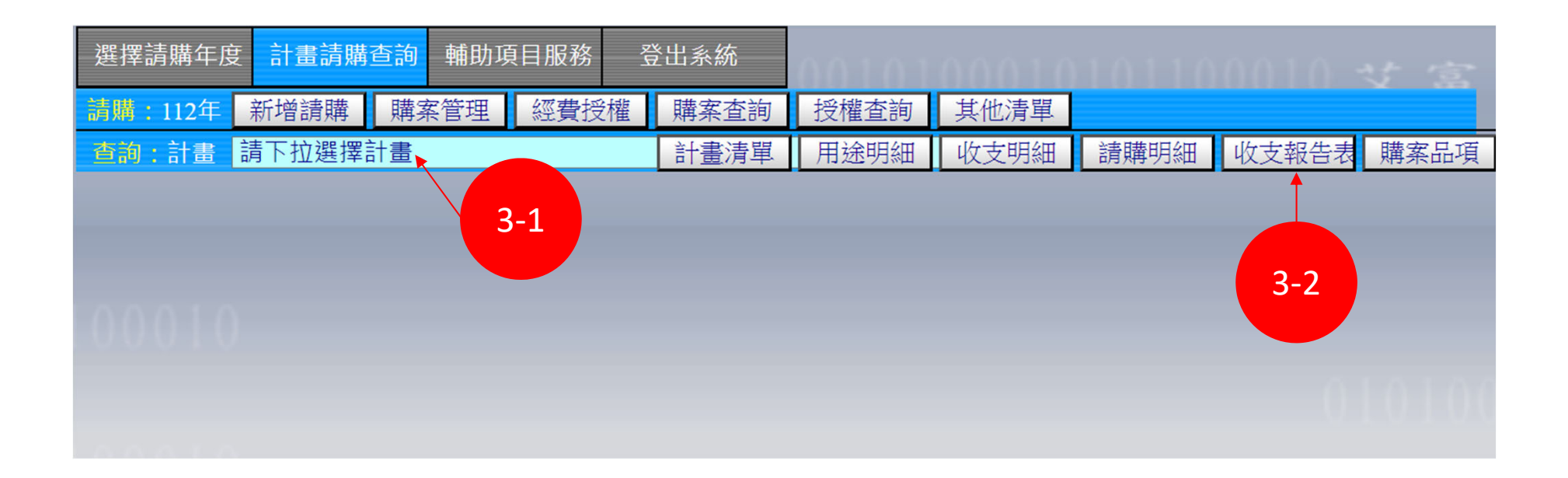

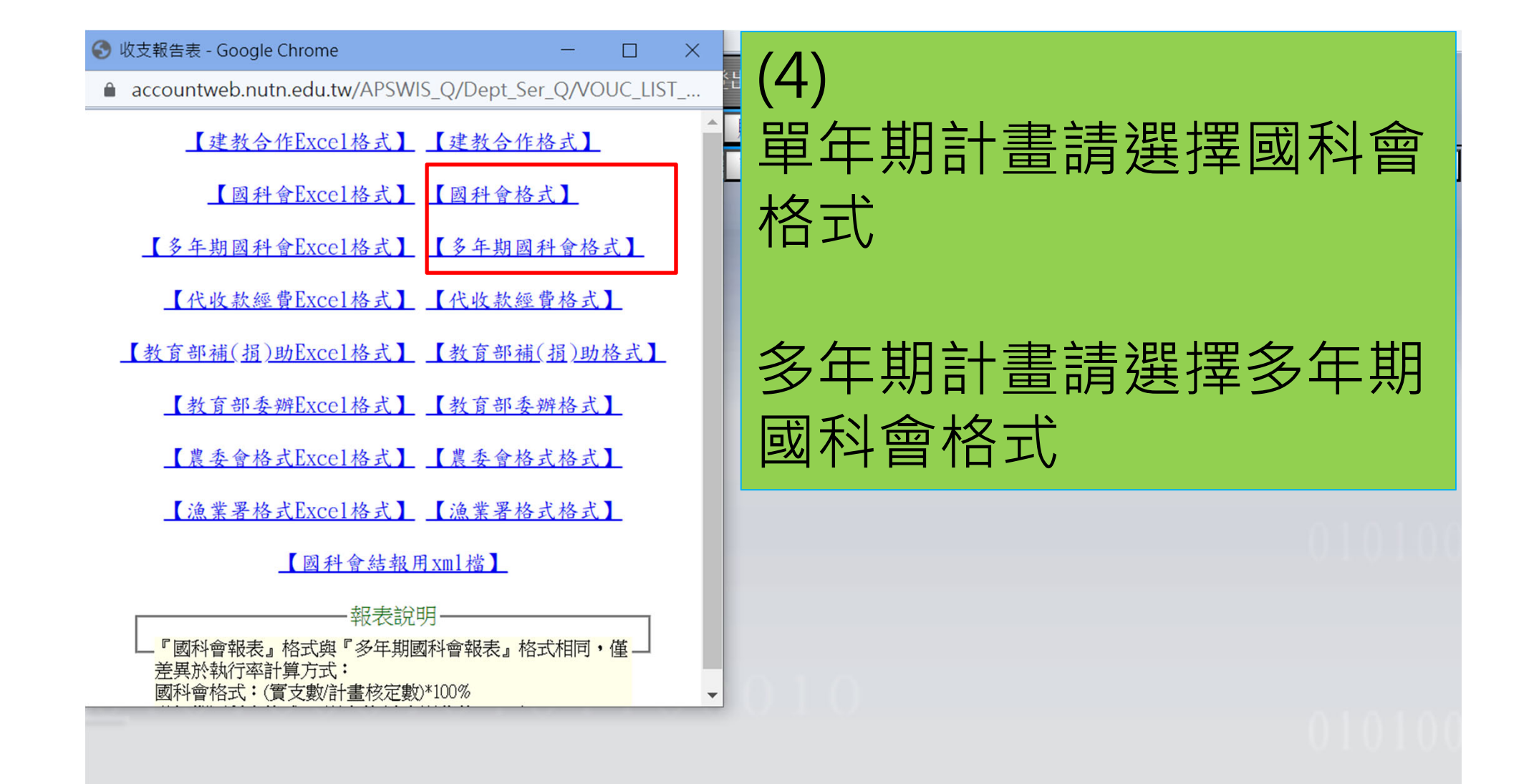

#### 國家科學及技術委員會 補助專題研究計書經費收支明細報告表

主持人:

執行機關:國立臺南大學

計書編號: NSTC 110

 $MY2$  $(B110-034)$ 

計書名稱:

製表:

執行期限: 中華民國:110.08.01至112.07.31 止

\*國外差旅費繳回新臺幣 元,執行情形

覆核:

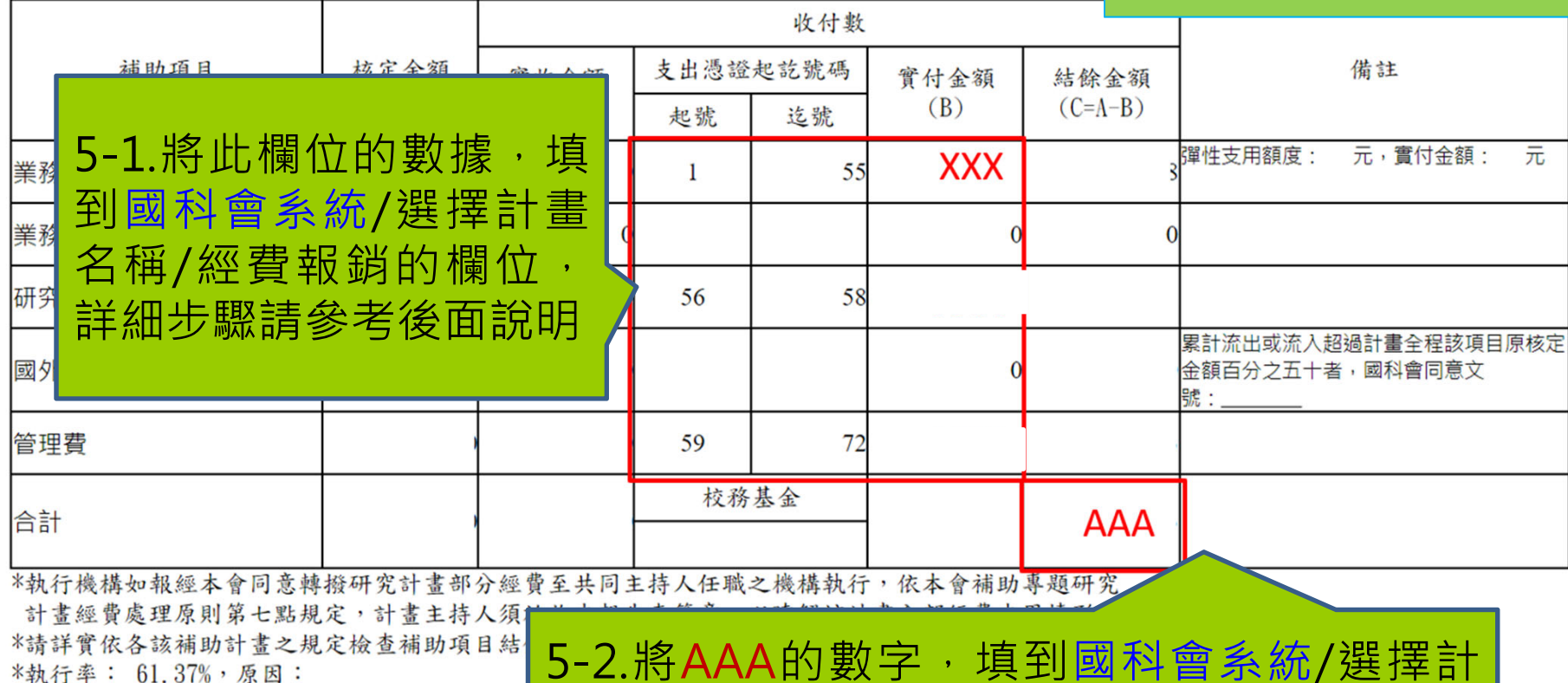

5-2.將AAA的數字,填到國科會系統/選擇計 畫名稱/經費報銷的欄位,將須繳回的金額填 在「結餘金額」、其餘填在「校務基金」,詳 細步驟請參考後面說明

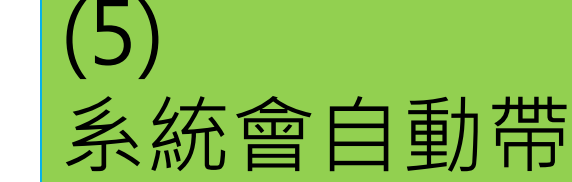

出相關數據

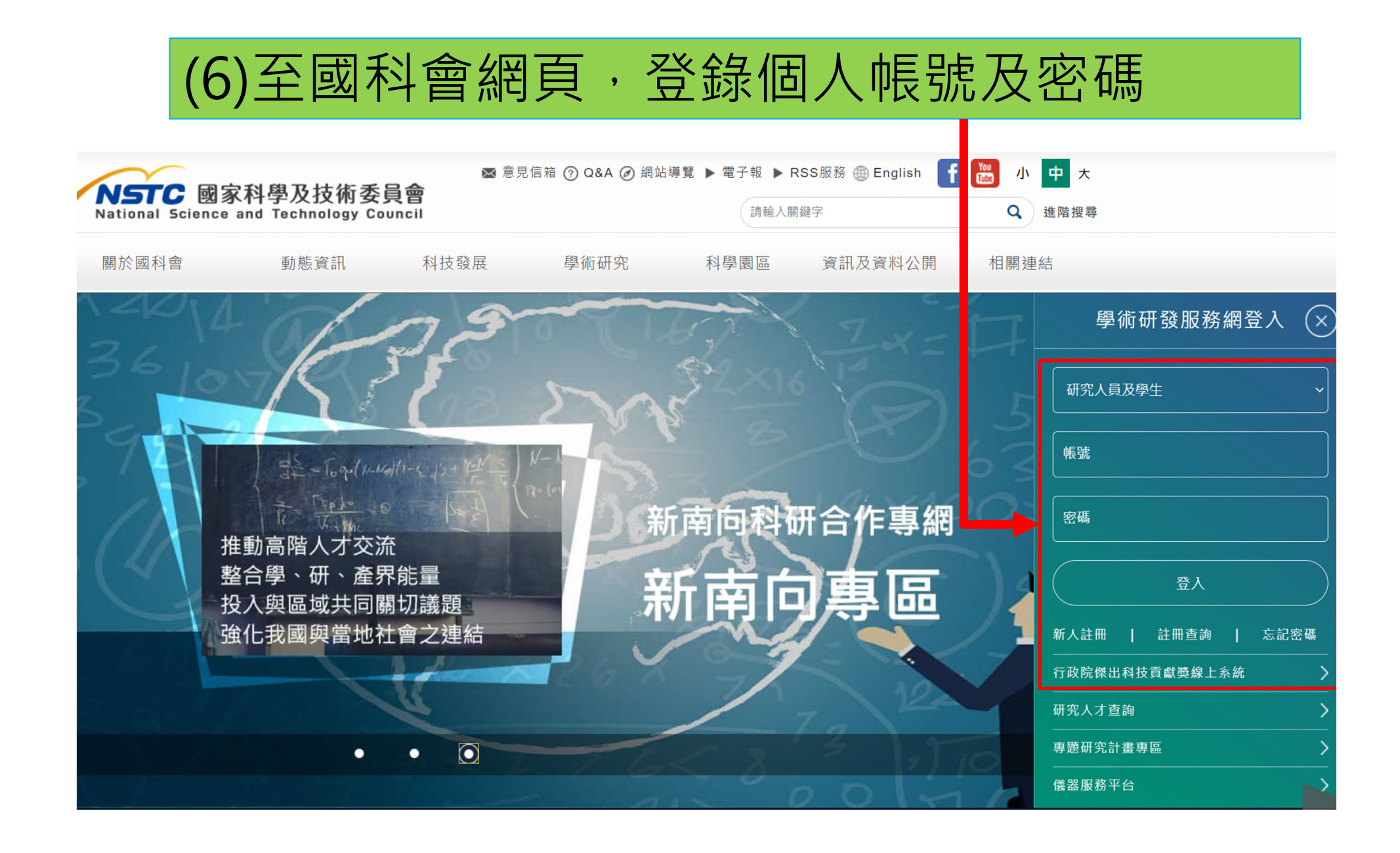

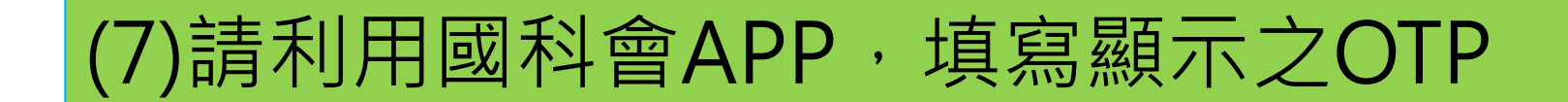

學術研發服務網登入二因子驗證

請選擇手機號碼:

請登入學術網時,打開 MOTP Client APP。

請輸入MOTP APP上動態產生的6個數字後點選OTP登入按鈕進行登入

或是點選推播按鈕發送驗證通知

若無法使用二因子驗證登入,請按下方【重新設定】進行設定

請輸入OTP:|

OTP登入 推播通知 重新設定

## (8)從執行中計畫→點選需結案計畫→點選經費報銷

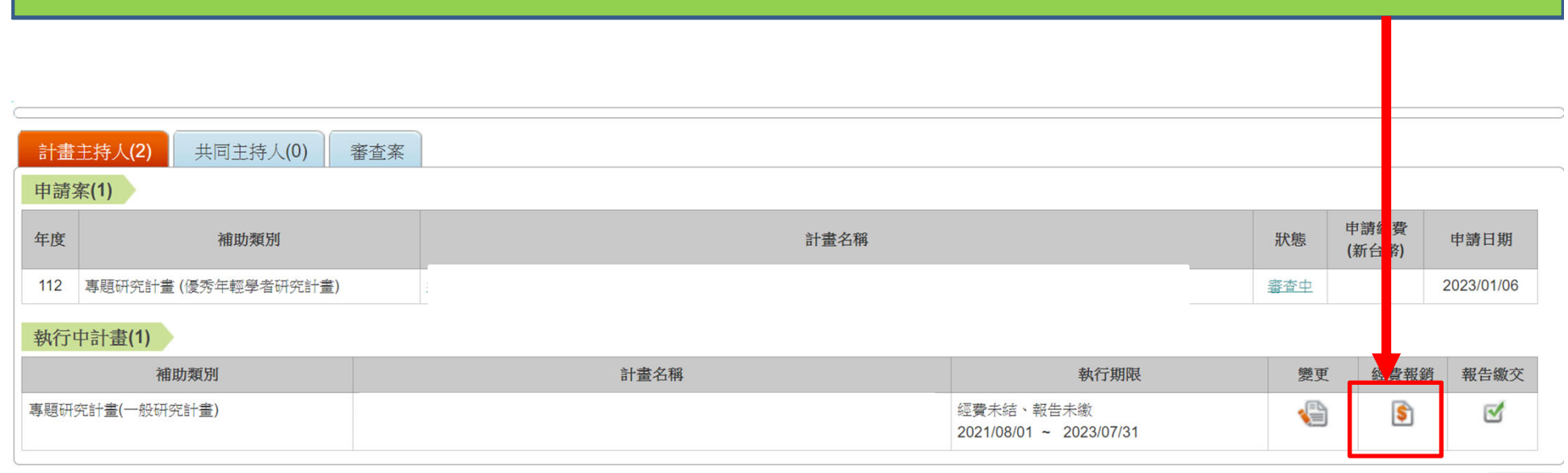

TOP

### (9)請依照補助項目,逐筆點選明細,依照下頁步驟填入 「單據金額」、「實支金額」

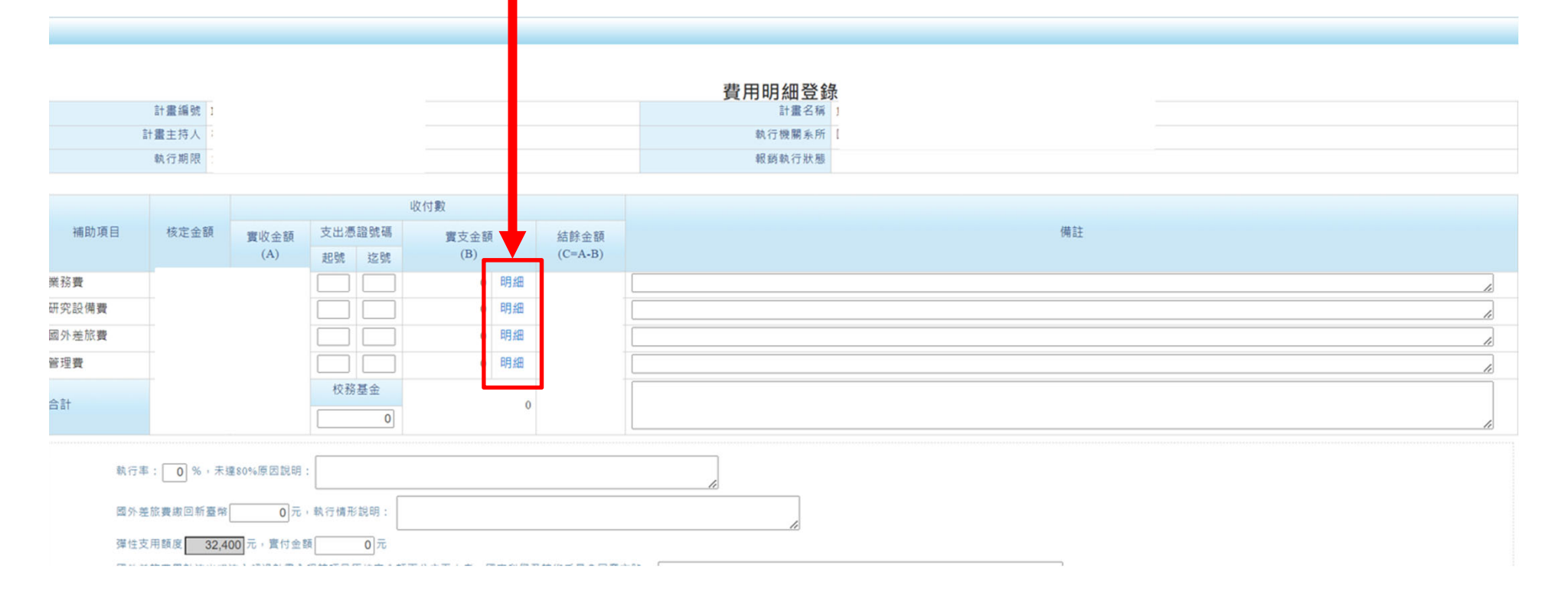

#### 口向上首

#### 修改日期: 單據金額: 實支金額 細項説明: 新增明細 實支金額合計:  $\mathbf{0}$ 504,000 結餘金額: 國家科學及技術委員會 補助專題研究計畫經費收支明細報告表 執行機關:國立臺南大學 主持人:: 計畫編號: NSTC 110  $W2$  $(B110-034)$ 計畫名稱: 製表日期: 執行期限: 中華民國:110.08.01至112.07.31止 金額單位:新臺幣元 收付數 支出憑證起訖號碼 (9-1) 依照主計室報表資料, 補助項目 核定金額 實付金額 實收金額  $(B)$  $(A)$ 起號 迄號 填到國科會系統欄位 **XXX** 業務費  $\mathbf{1}$  $\overline{\phantom{a}}$ 業務費-彈件支用額度 **XXX** 研究設備費 58 56 累計流出或流入超過計畫全程該項目原核定 國外差旅費 金額百分之五十者,國科會同意文 號: **XXX** 72 管理費 59 校務基金 合計 AAA

業務費明細

VEL 12 18 18 1. 30 1.5 4 2.5 3 3 3 3 4 12 70 3 1. 4 30 A 15 48 7 11 5 1 3 1 4 1 1 2 3 3 1 3 1 4 5 1 1 2 3 4 4 5 4 5 5 7 8 7 8 7 8 7 8 7 8

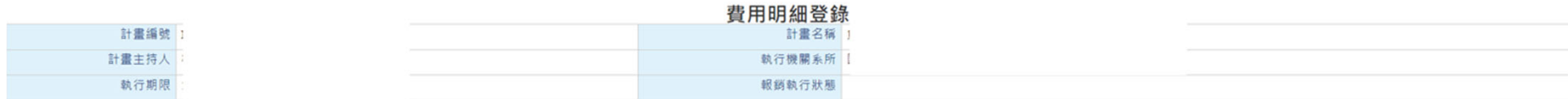

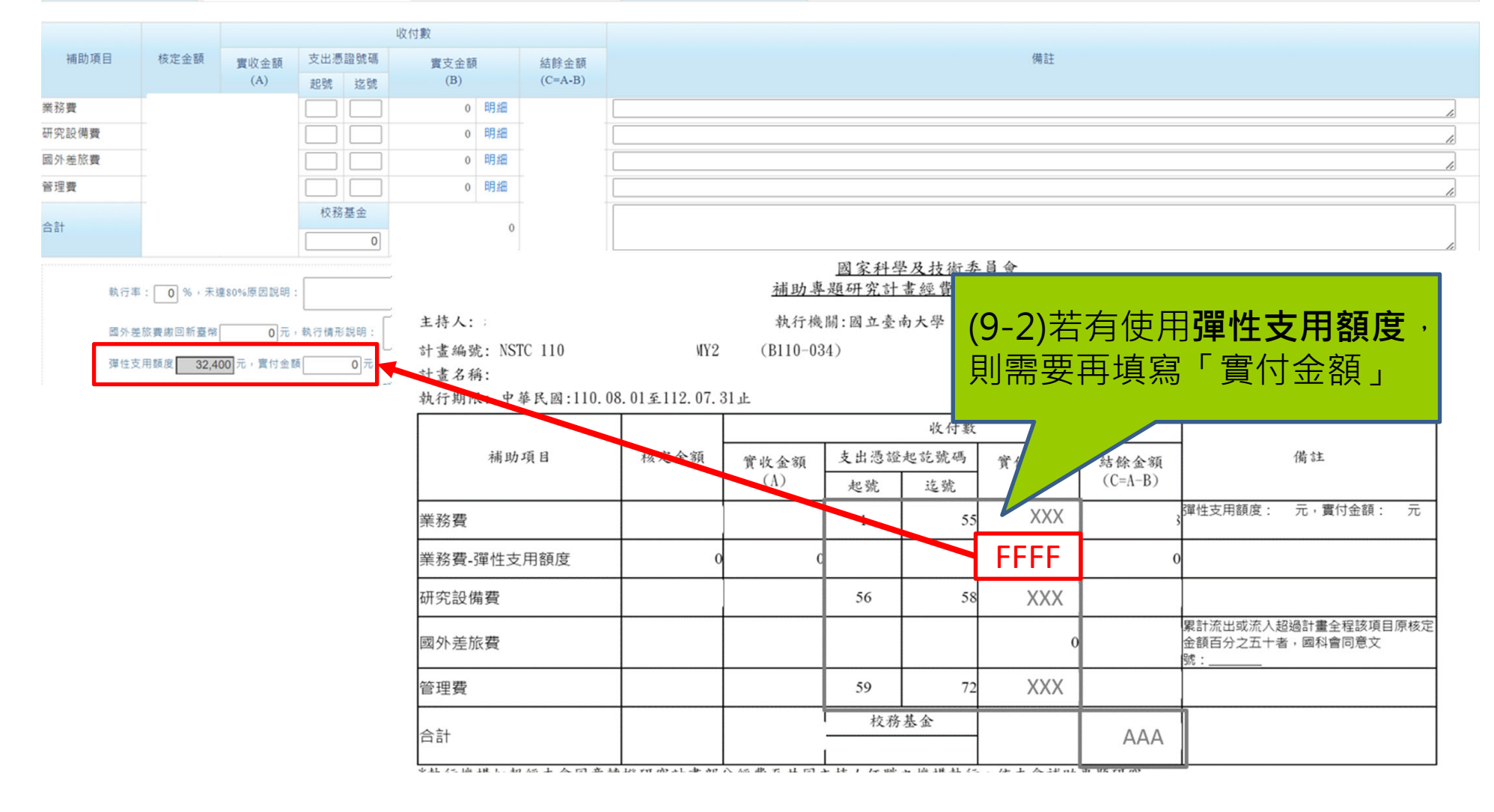

### (10-1)**無**餘款須繳回國科會者 直接將AAA全數填在「校務基金」

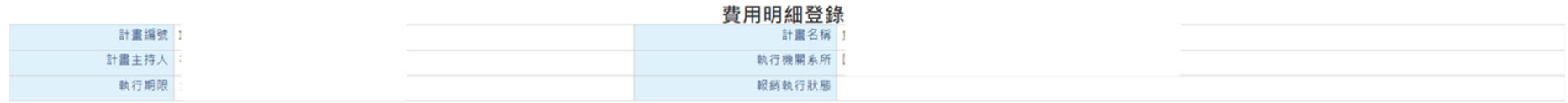

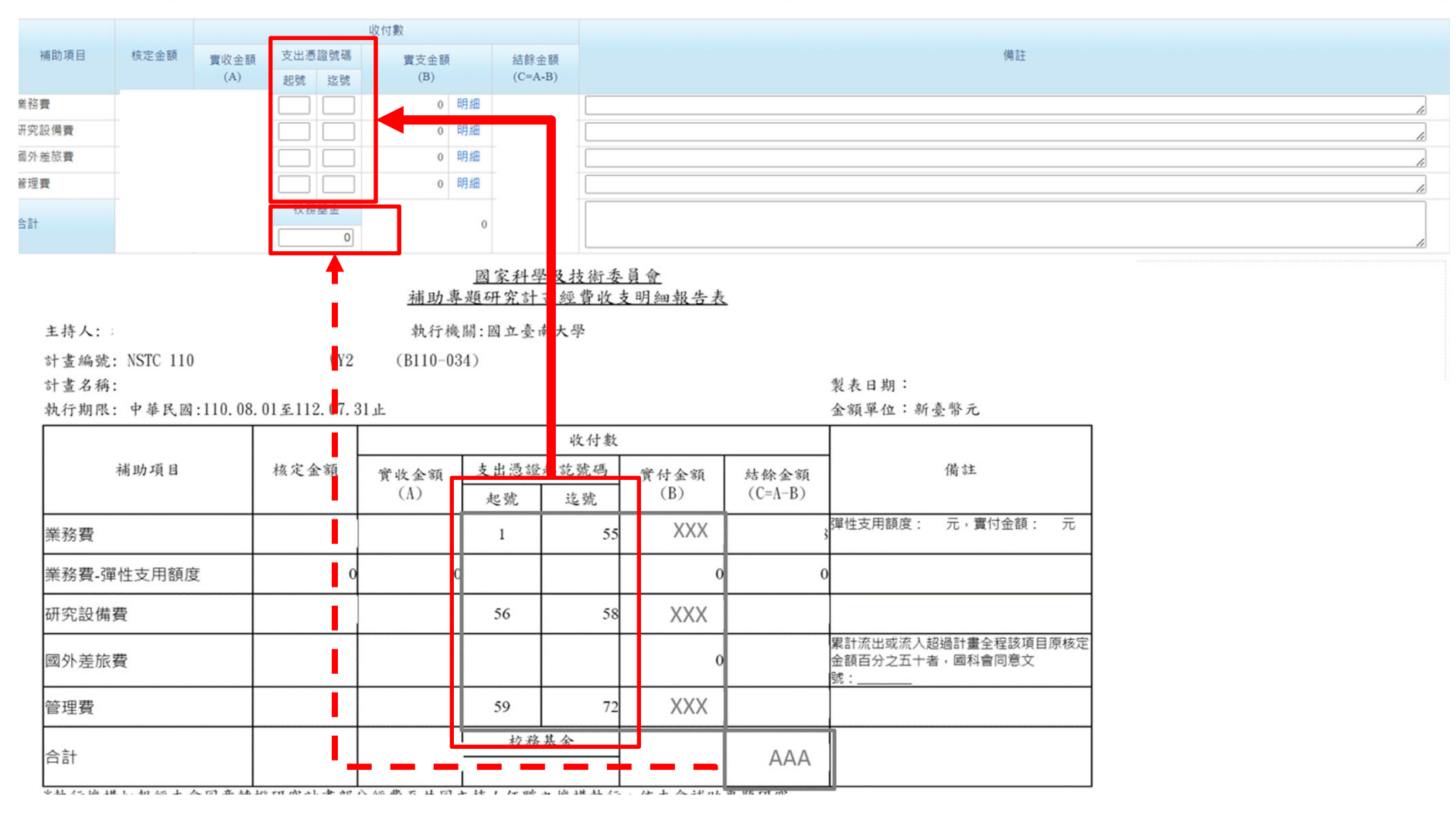

### (10-2)**有**餘款須繳回國科會者 將AAA的數字:不須繳回的金額填在「校務基金」、 須繳回的金額會自動顯示於「結餘金額」

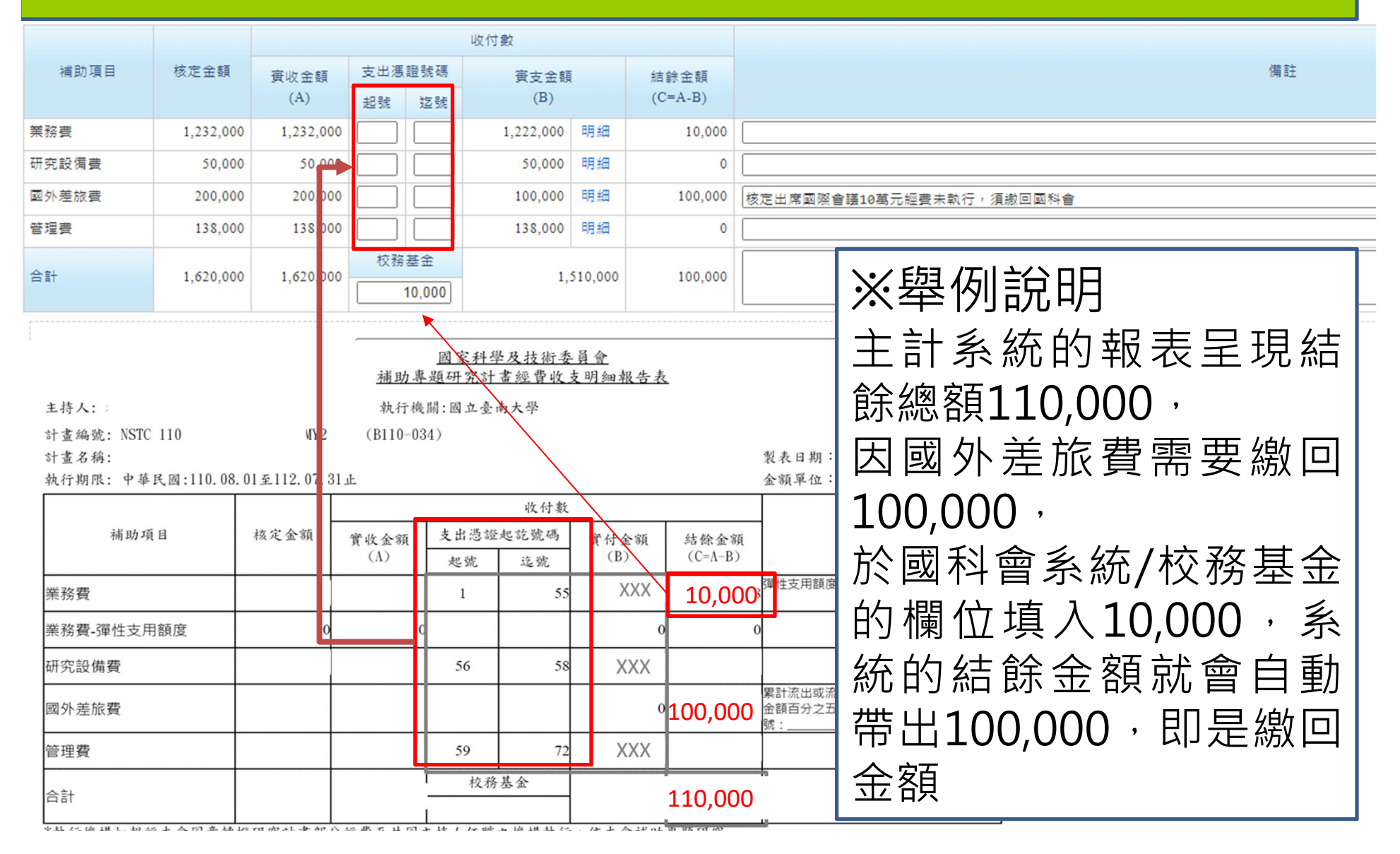

### (11)費用明細登錄完成、存檔→列印2份→線上送出→ 完成紙本核章→每月25日前送達研發處

#### 國家科學及技術委員會

補助專題研究計書經費收支明細報告表

執行機關

主持人: 計畫編號: 計畫名稱:

執行期限

製表日期 金額單位:新臺幣元

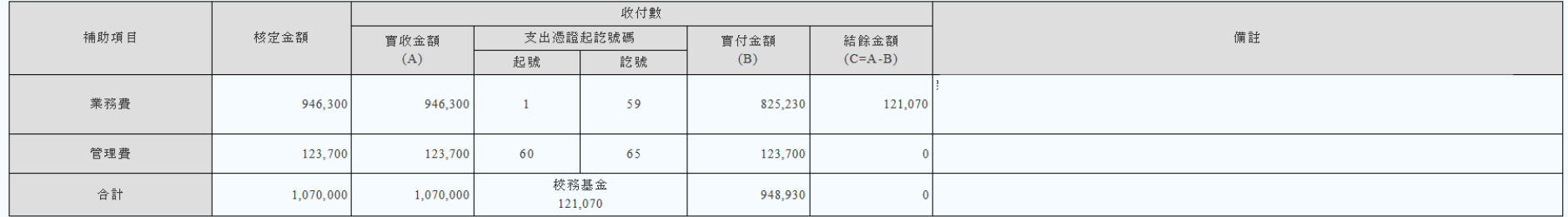

\* 執行機構如報經本部同意轉撥研究計畫部分經費至共同主持人任職之機構執行、依本部補助專題研究計畫經費處理原則第七點規定、計畫主持人需於收支報告表簽章、以瞭解該計畫全部經費支用情形。

\* 執行率: 88 %, 原因:無

\*國外差旅書繳回新臺幣0元,執行情形說明:無

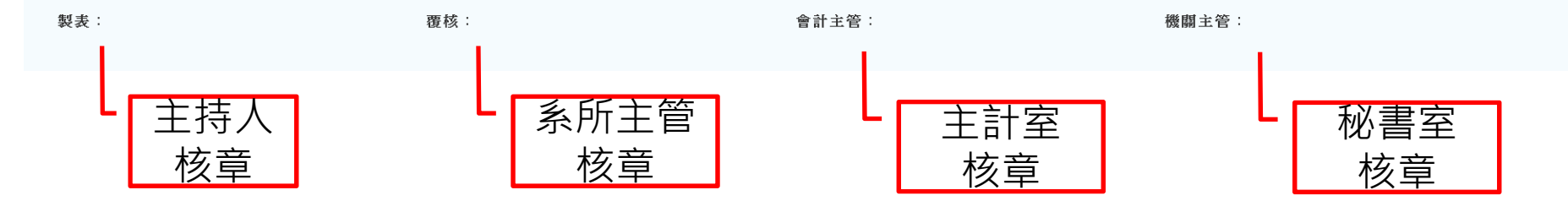

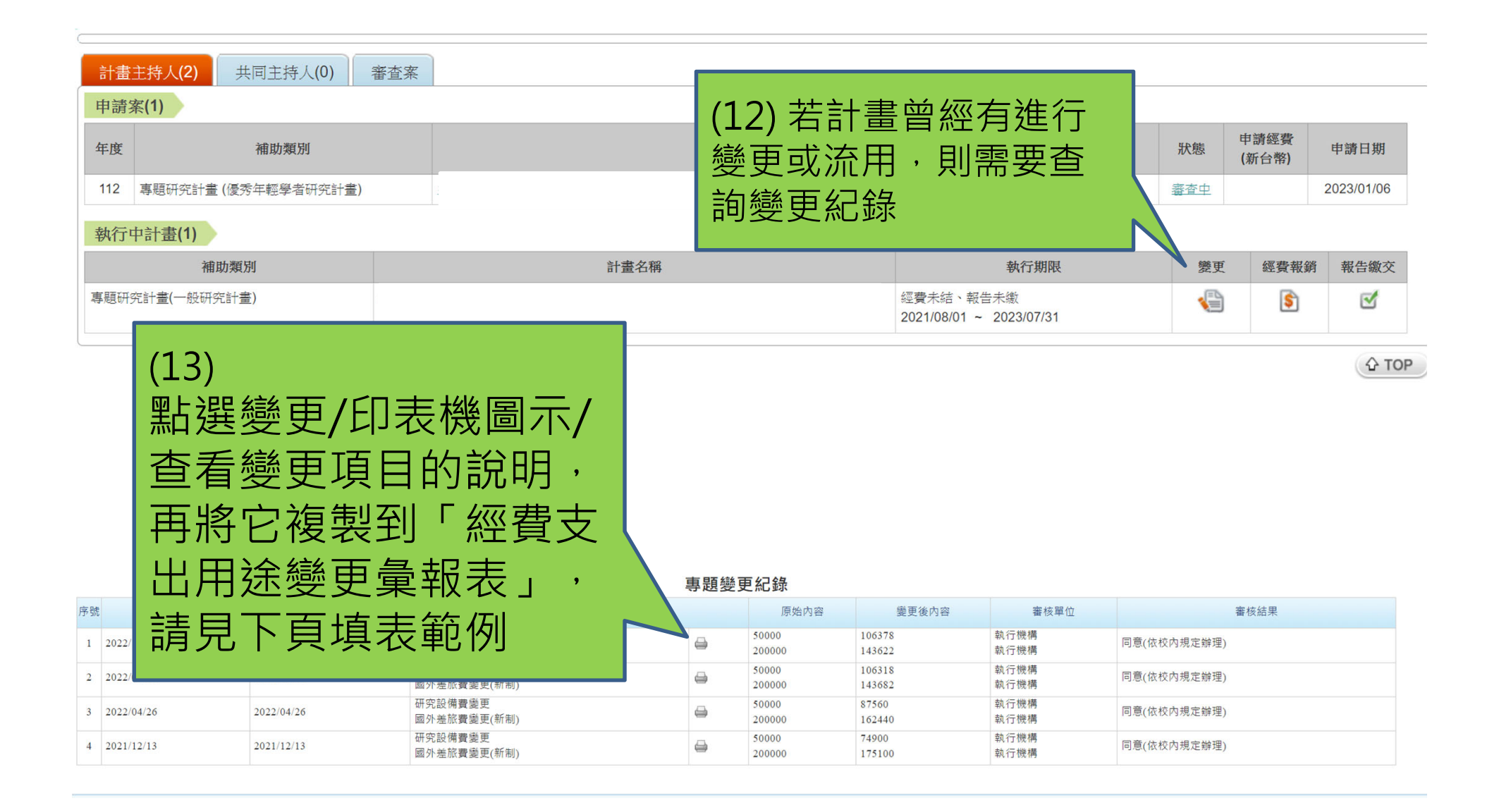

#### 國家科學及技術委員會

#### 補助專題研究計書經費支出用途變更彙報表(填表範例)

適用執行起日為107年8月1日起之計書

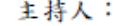

- 計書編號:
- 計書名稱:

製表日期:

執行機構:

執行期限:

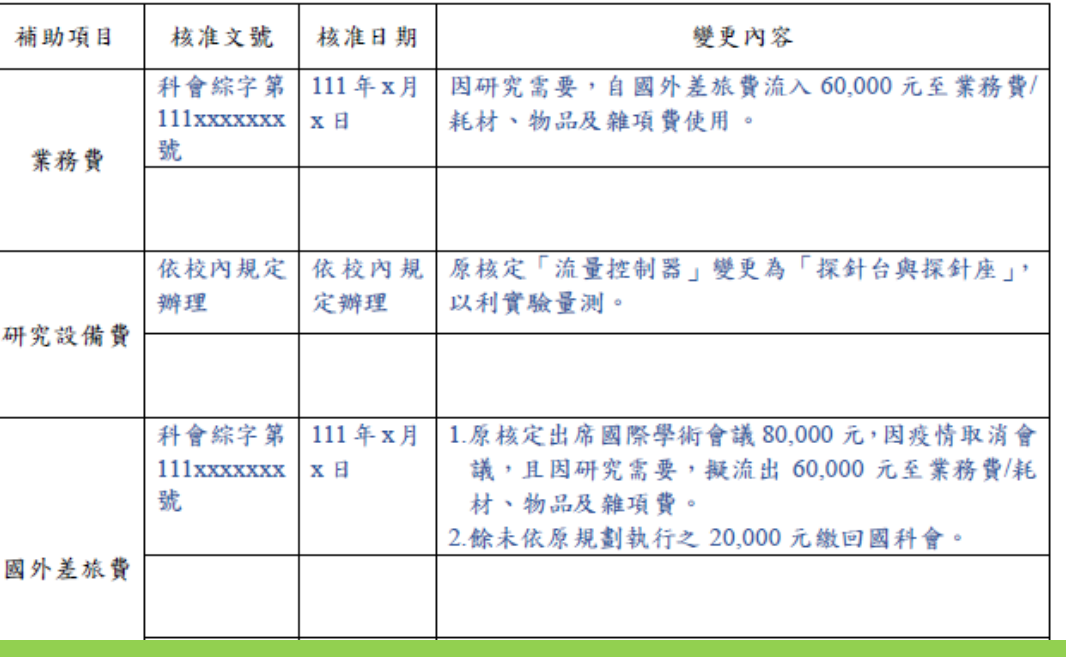

### (14)根據查詢結果,填寫本表

### 完成→列印2份→完成紙本核章→跟收支報告表一起 每月25日前送達研發處

目 辦理變更之支出用途及 經費 (如計書內核有博士後研究人員之核列或增聘費用變更、研 究設備購置項目變更、國外差旅費出國種類變更等),請簡要敘明變更核准文號、日期及 內容,並於計畫結束辦理經費結報時,隨同收支明細報告表等文件一併函送本會。

2. 適用執行起日為107年8月1日起之計書。

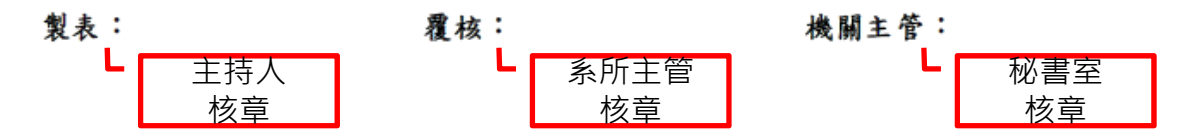